# DCN Next Generation 4.63 Release Notes

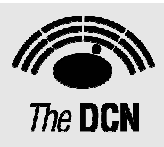

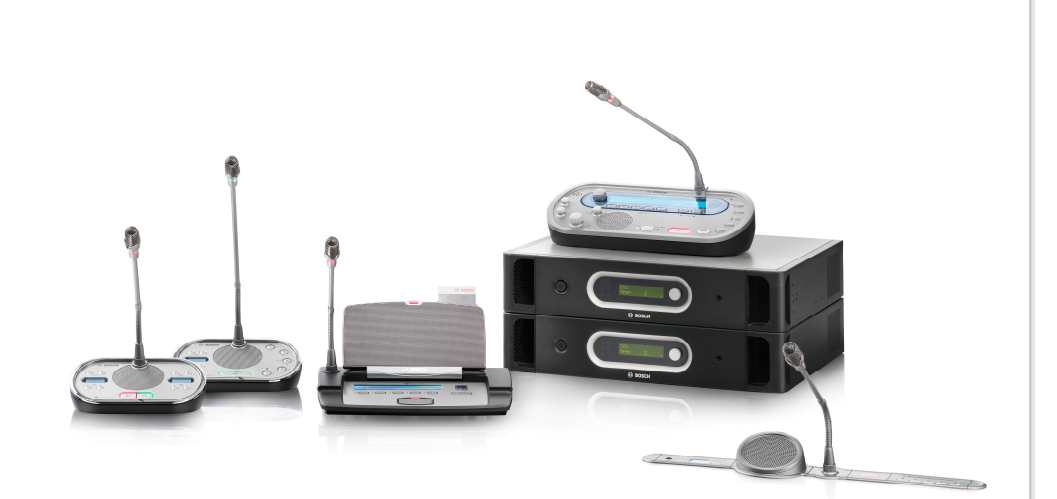

**en** | Release Notes

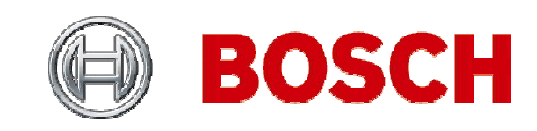

### **DCN Next Generation Release 4.63**

### **Table of Contents**

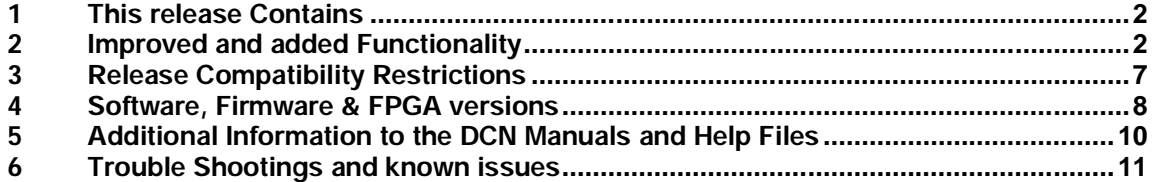

# **1 This release Contains**

The following versions are part of this release:

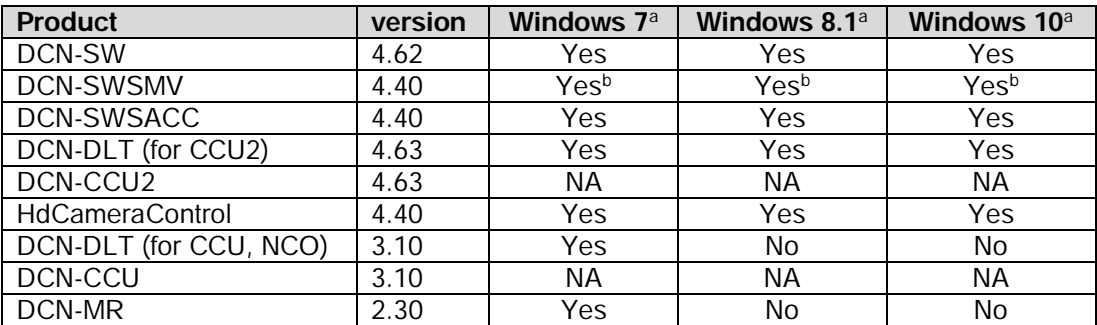

Notes:

a. home editions of Windows 7, 8.1, or 10 are not supported.

b. DCN-SWSMV: exporting voting results to PowerPoint is only supported for PowerPoint 2003.

# **2 Improved and added Functionality**

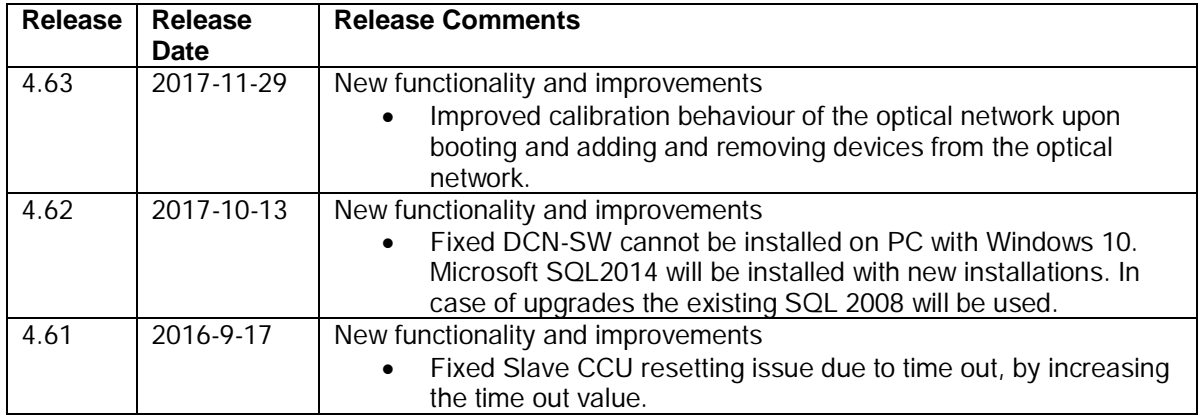

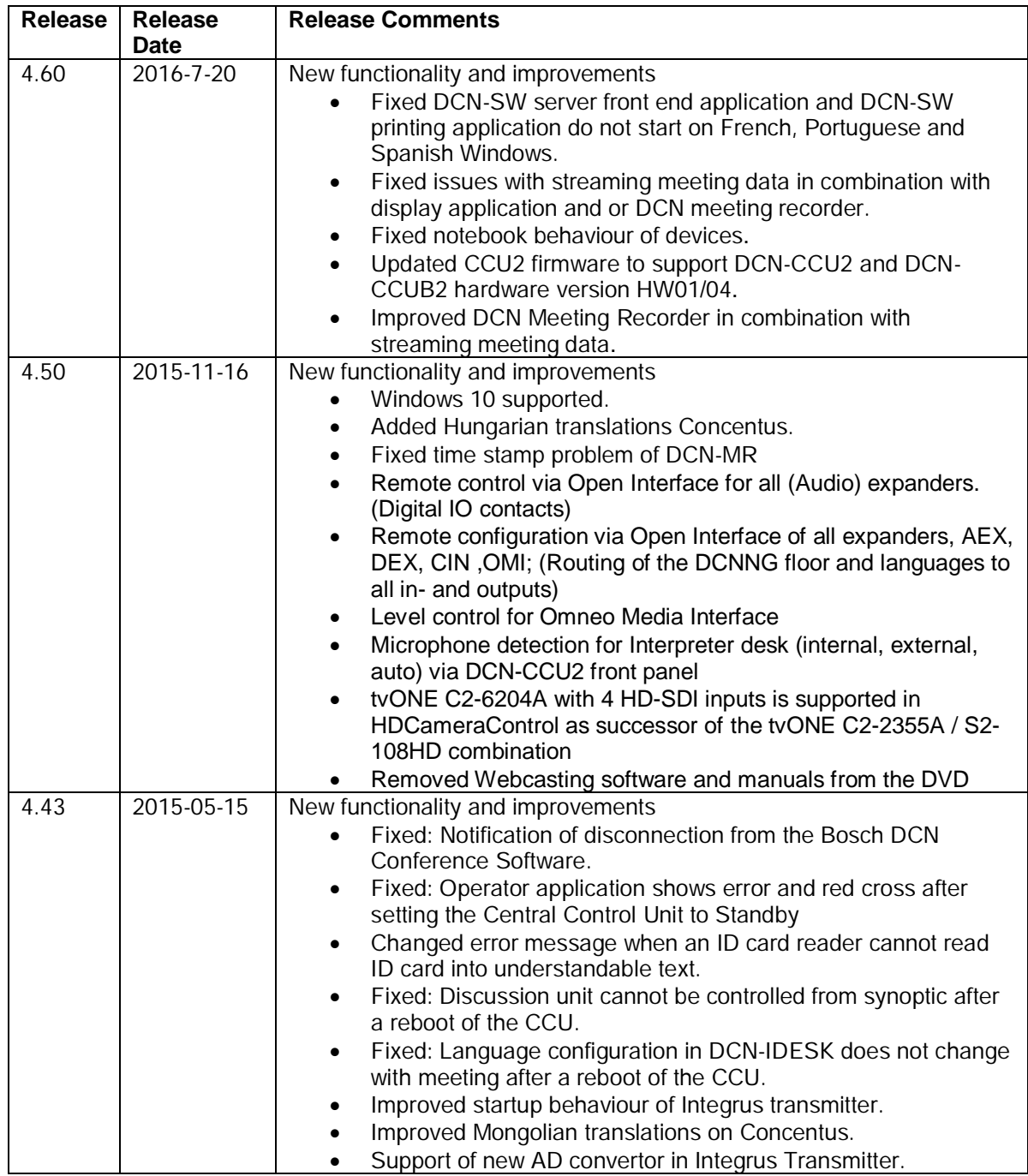

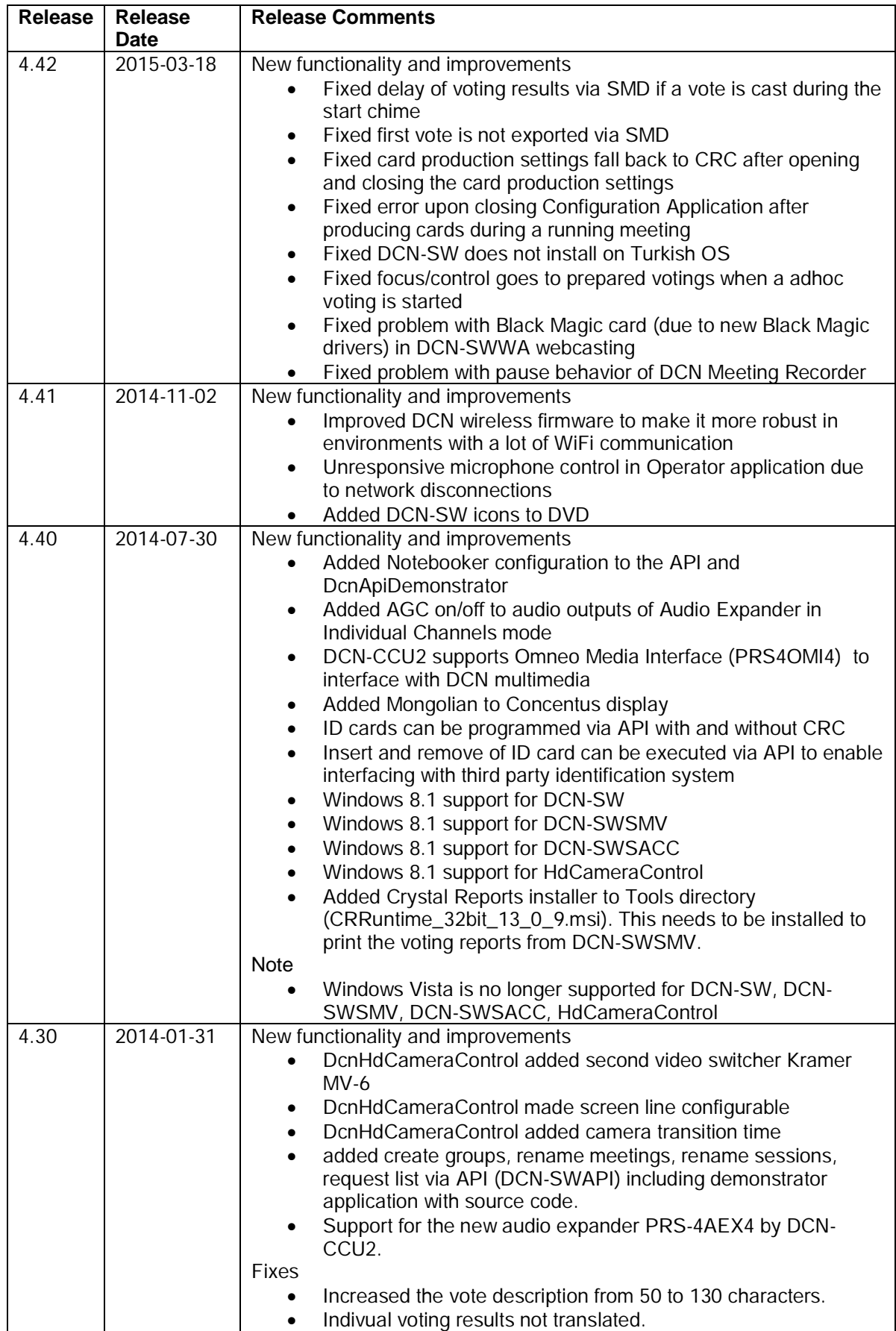

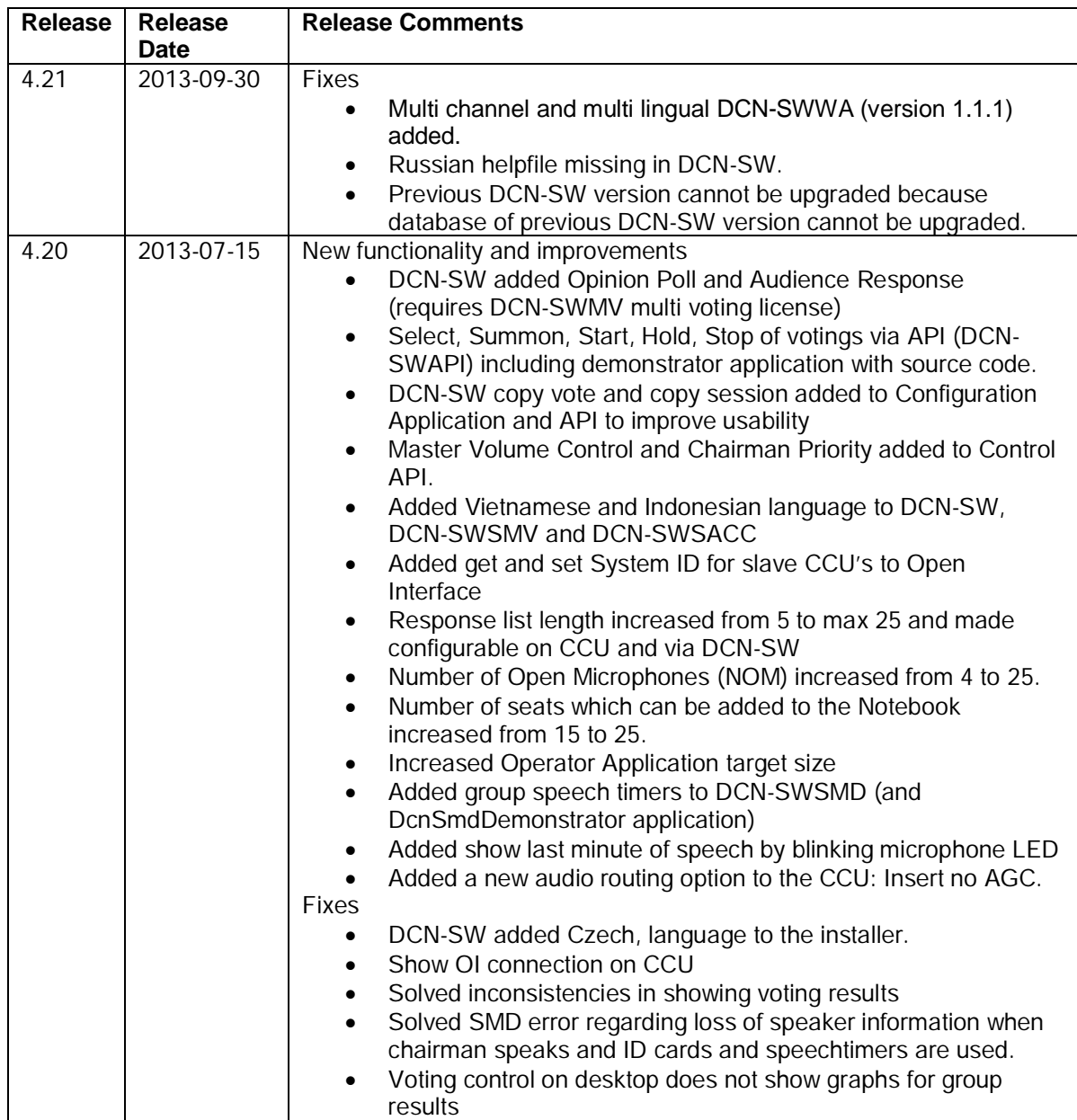

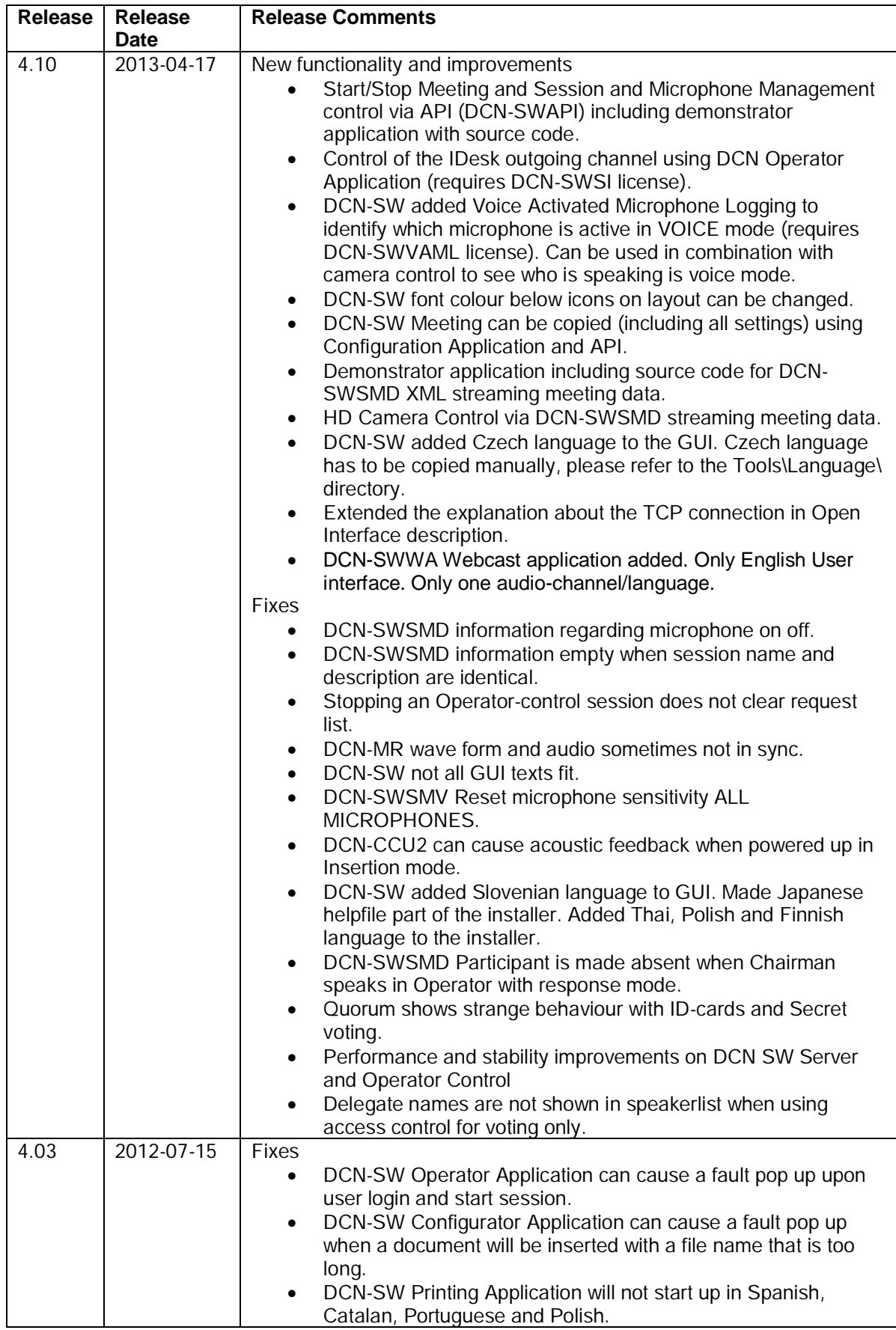

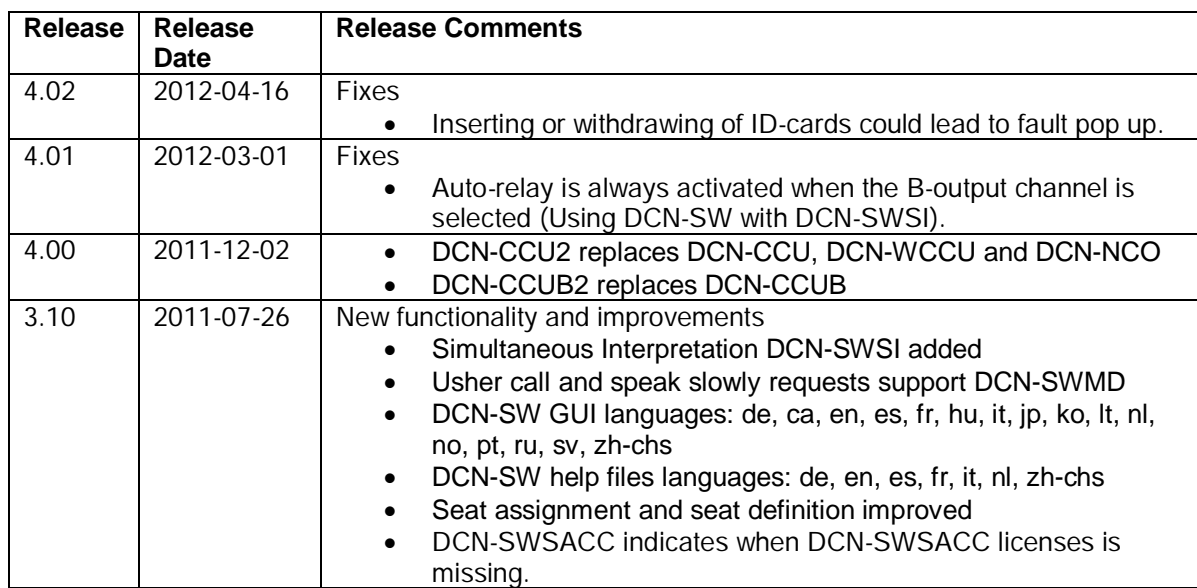

# **3 Release Compatibility Restrictions**

The following versions are compatible with this release:

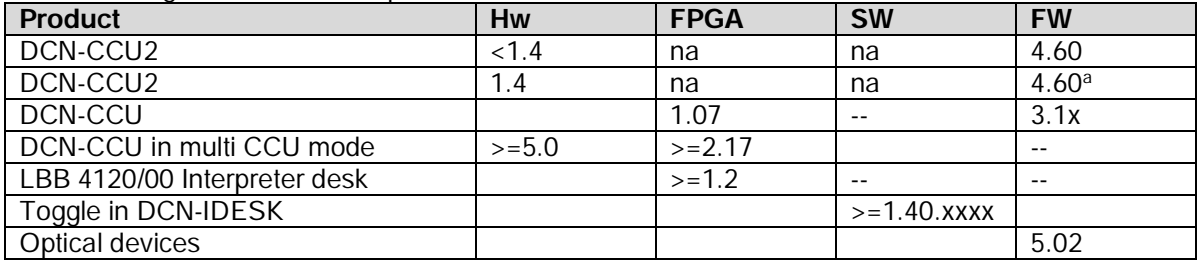

Note:

a. DCN-CCU2 with hardware 1.4 could become defective if they are downgraded below software version 4.60.

Wireless Units:

New firmware is developed for the DCN Wireless units to operate with the DCN-CCU2 (e.g. encryption functionality). This firmware can be uploaded using the Download and License Tool (DLT) and the Upgrade Toolkit (DCN-UPTK). This firmware works with DCN-CCU2 and DCN-WCCU.

Products with the following hardware version have already this firmware installed.

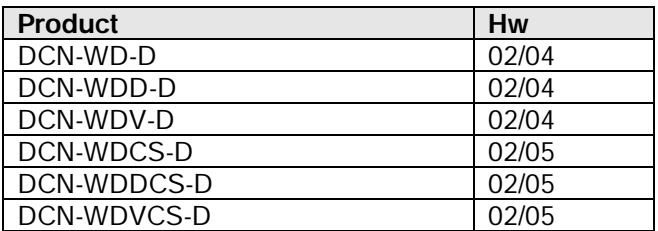

# **4 Software, Firmware & FPGA versions**

The table below provides a versions overview of parts which cannot be downloaded using the Download and License Tool or the DCN-UPTK Wireless upgrade Tool kit. Please contact your local Bosch representative how to update these parts.

The HW column indicates if the Hardware Version of the product is supported for the listed parts.

For product which cannot show the FPGA version, the HW version belonging to the FPGA version is shown between brackets after the FPGA version.

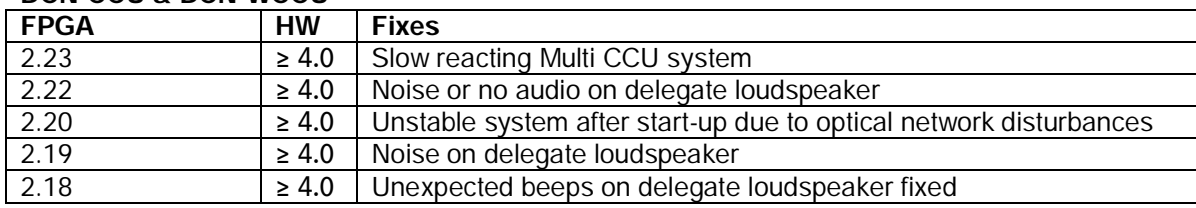

### **DCN-CCU & DCN-WCCU**

### **DCN-CCUB**

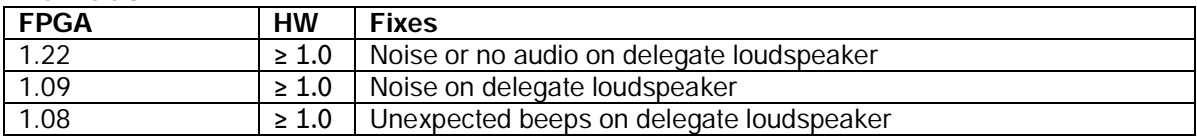

#### **DCN-CONxx range**

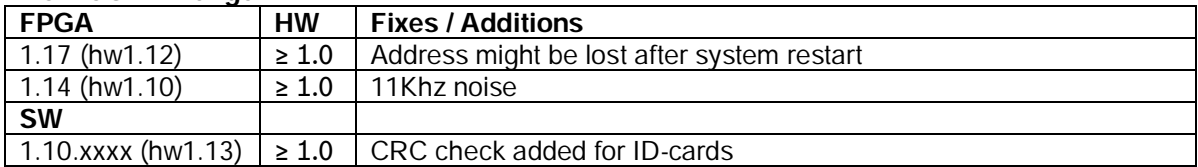

### **DCN-DDI**

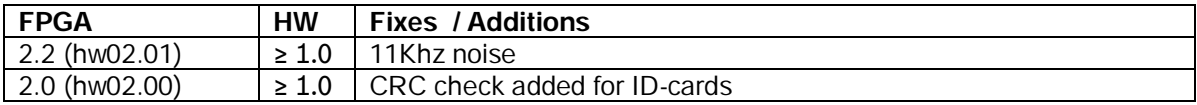

#### **DCN-DIS range**

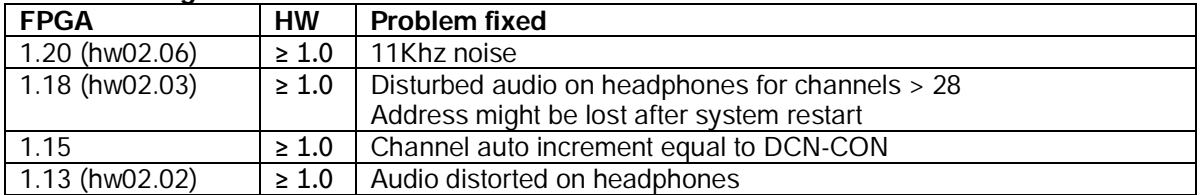

### **DCN-FCS**

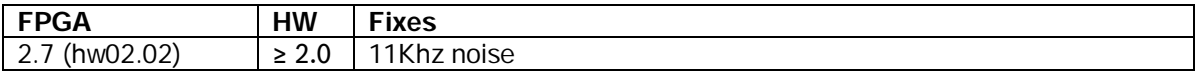

#### **DCN-IDESK**

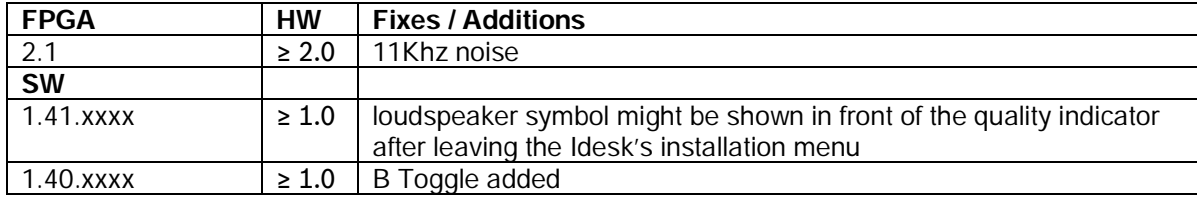

### **INT-TX Range**

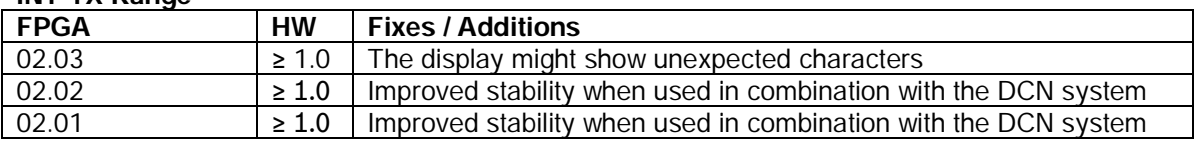

# **5 Additional Information to the DCN Manuals and Help Files**

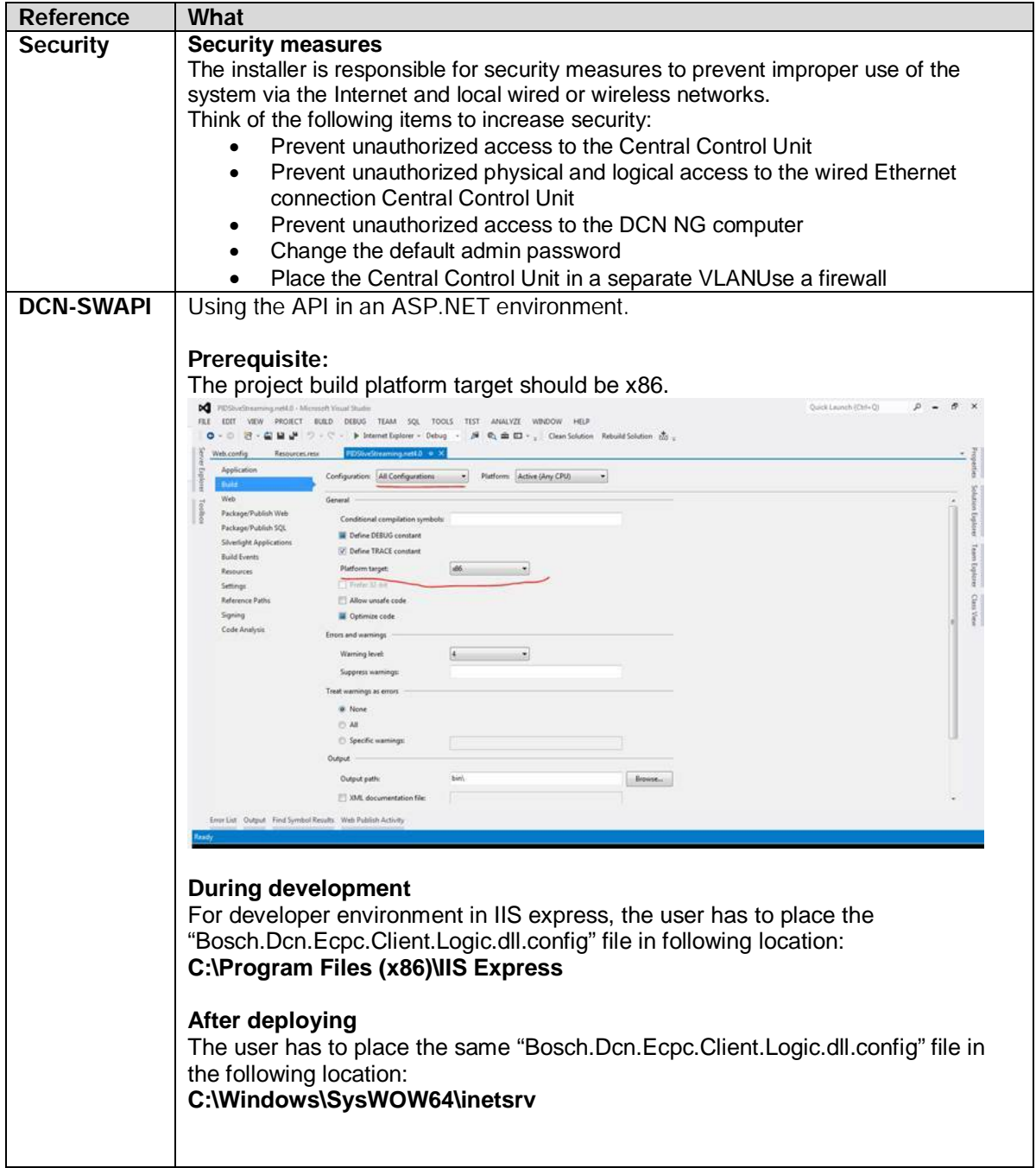

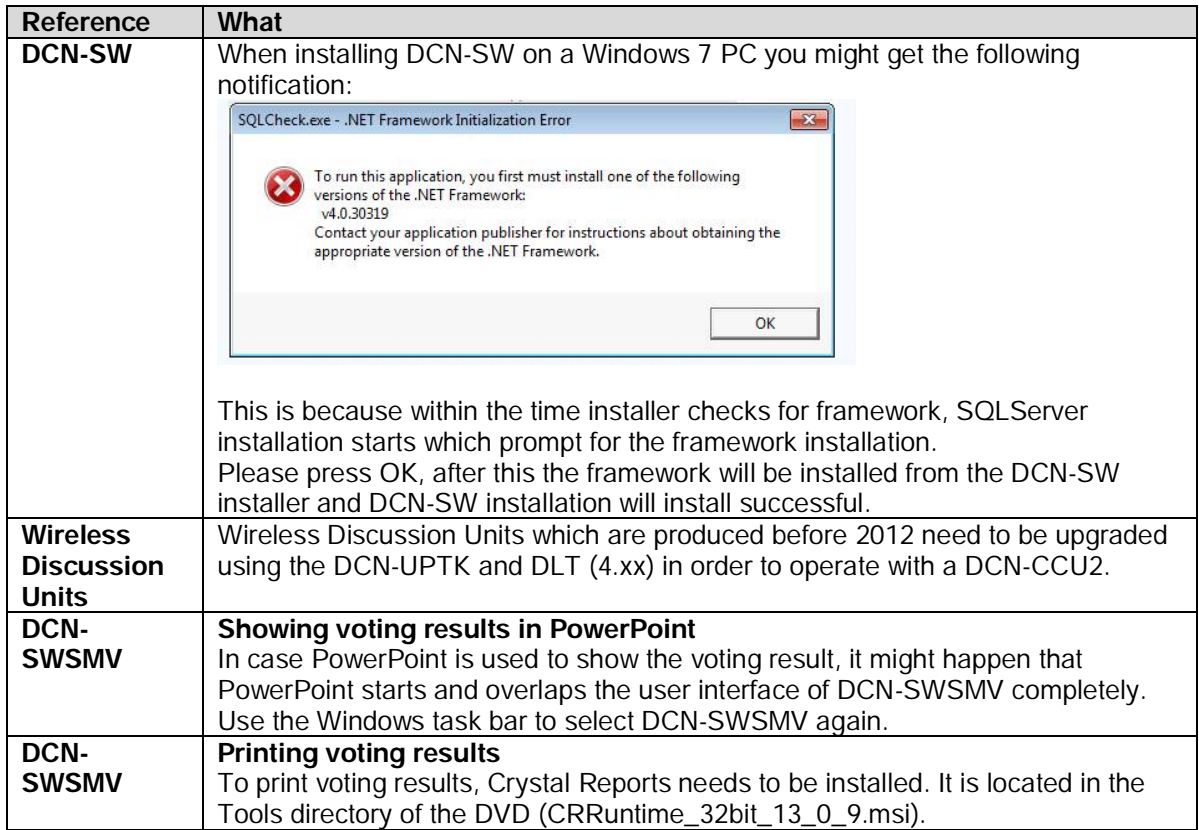

# **6 Trouble Shootings and known issues**

This trouble shootings and known issues are in addition to chapter 2 and to the trouble shooting chapter in the user manuals.

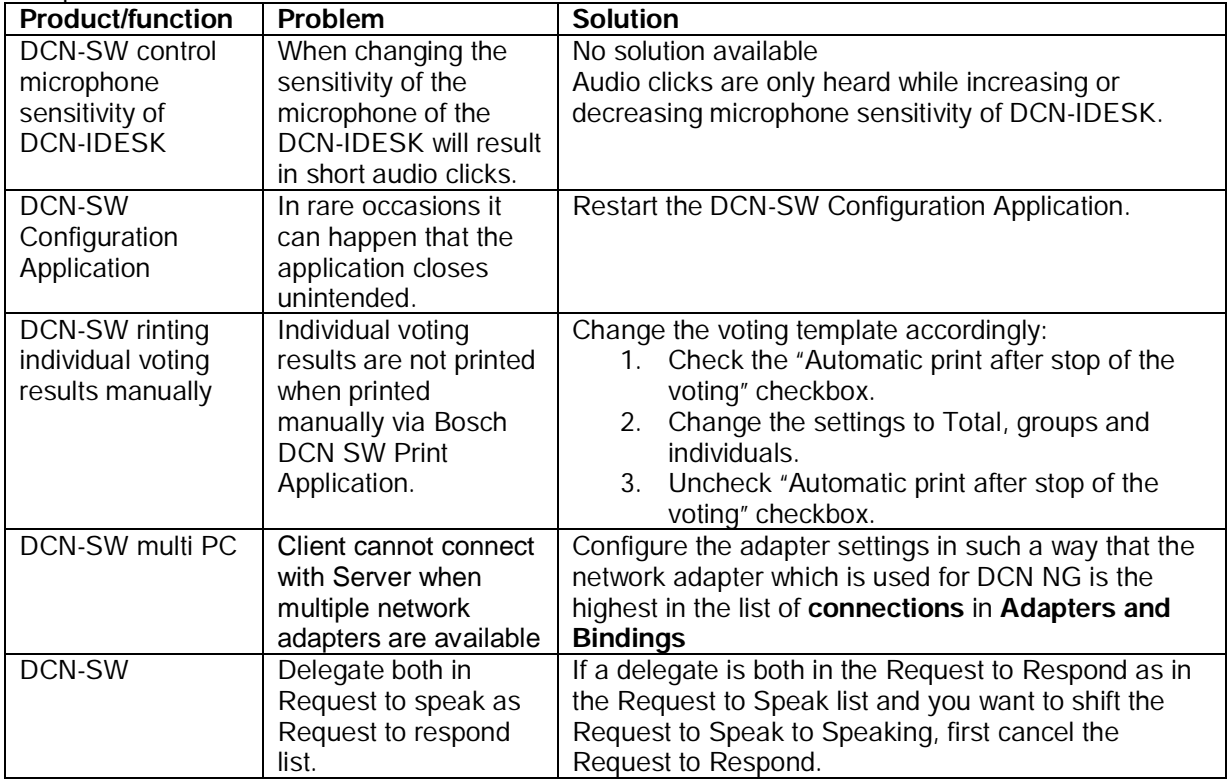

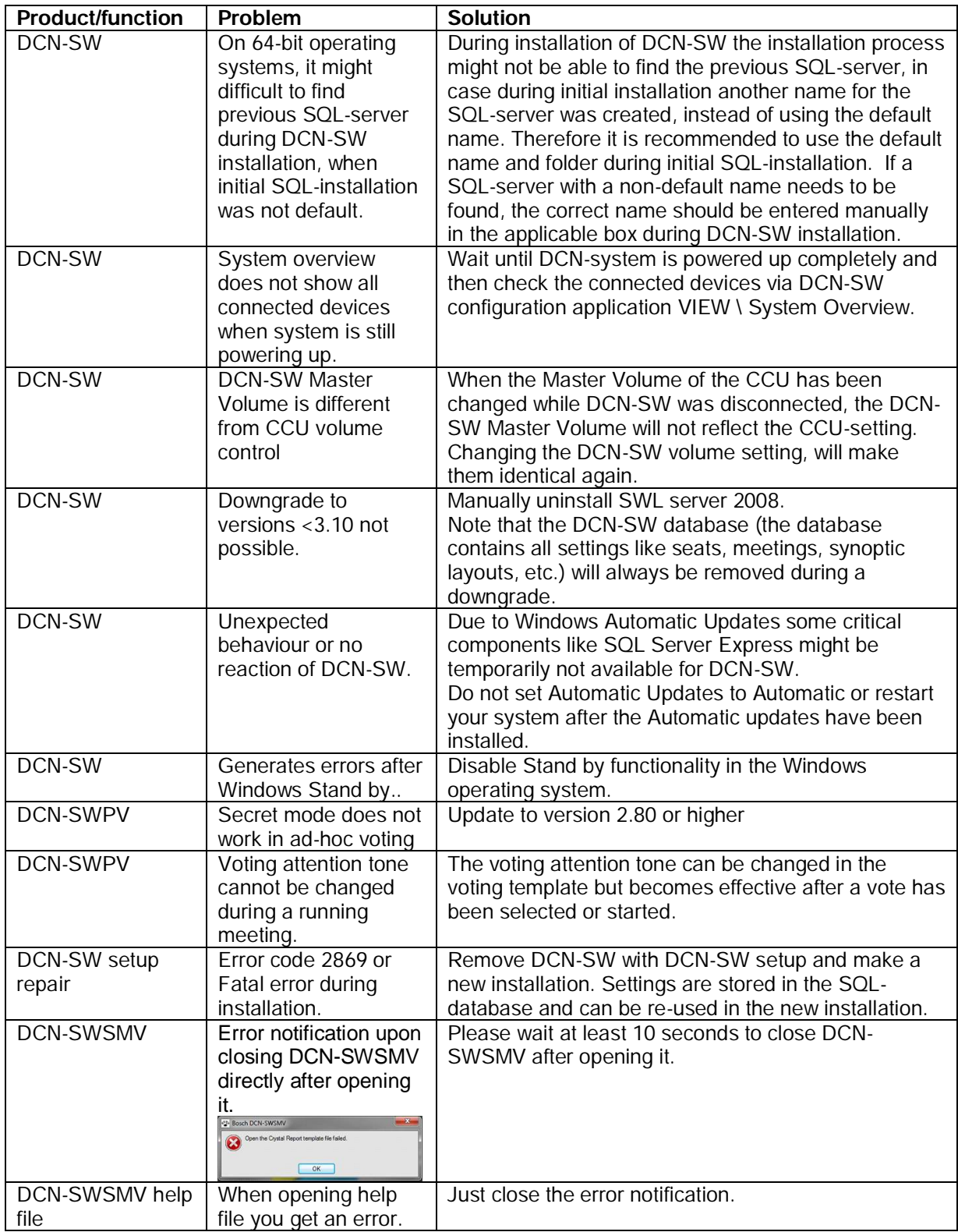

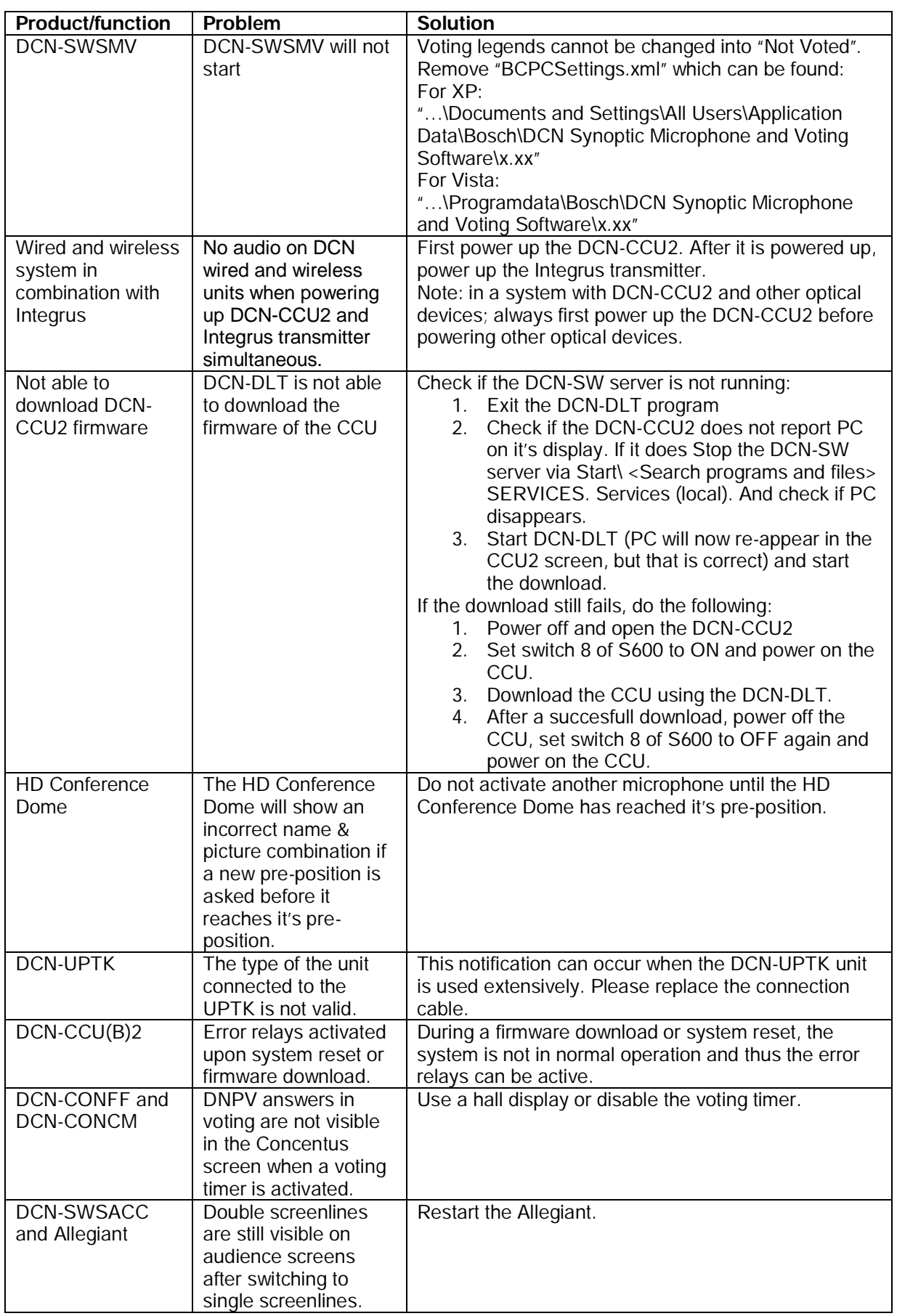

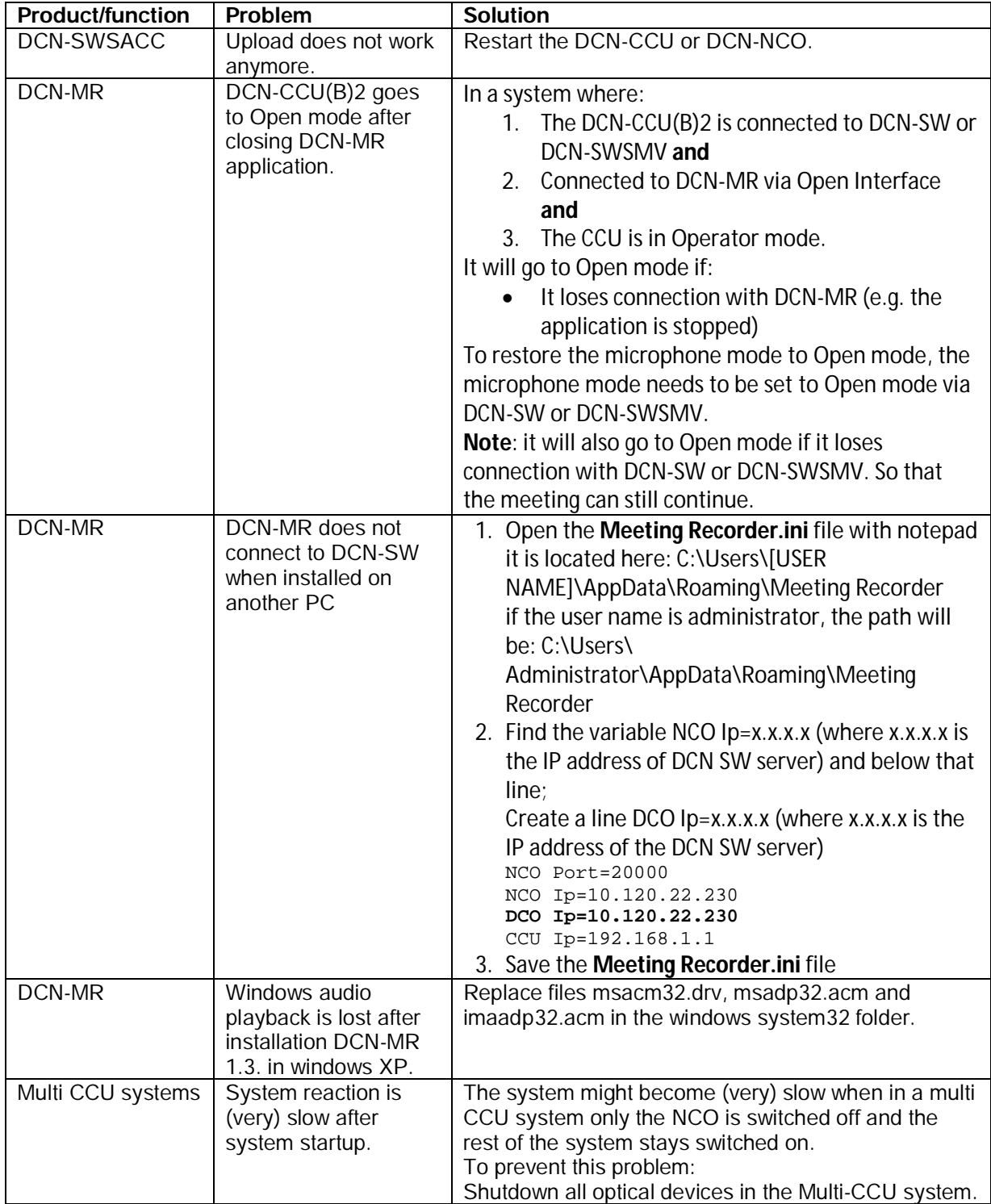

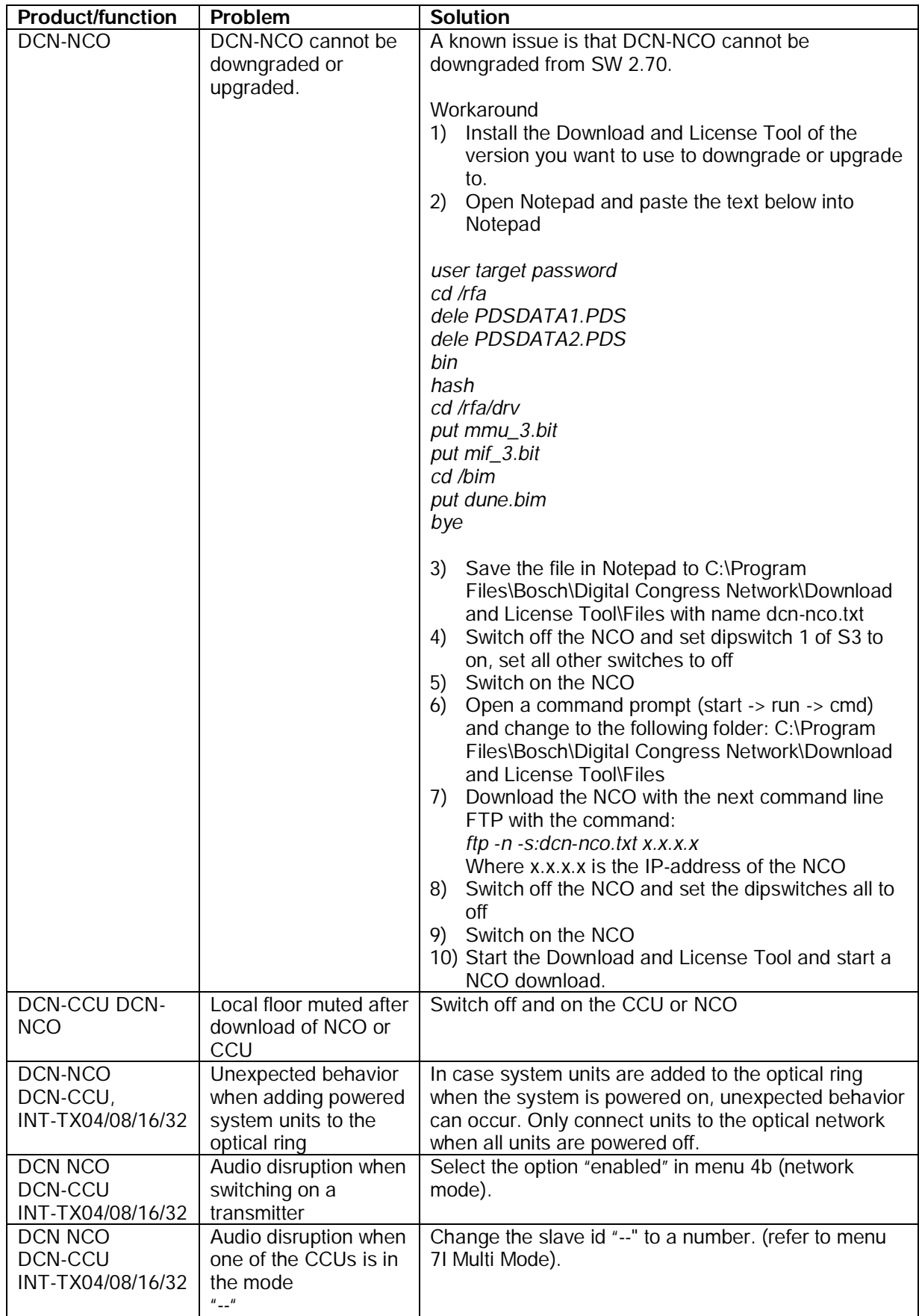

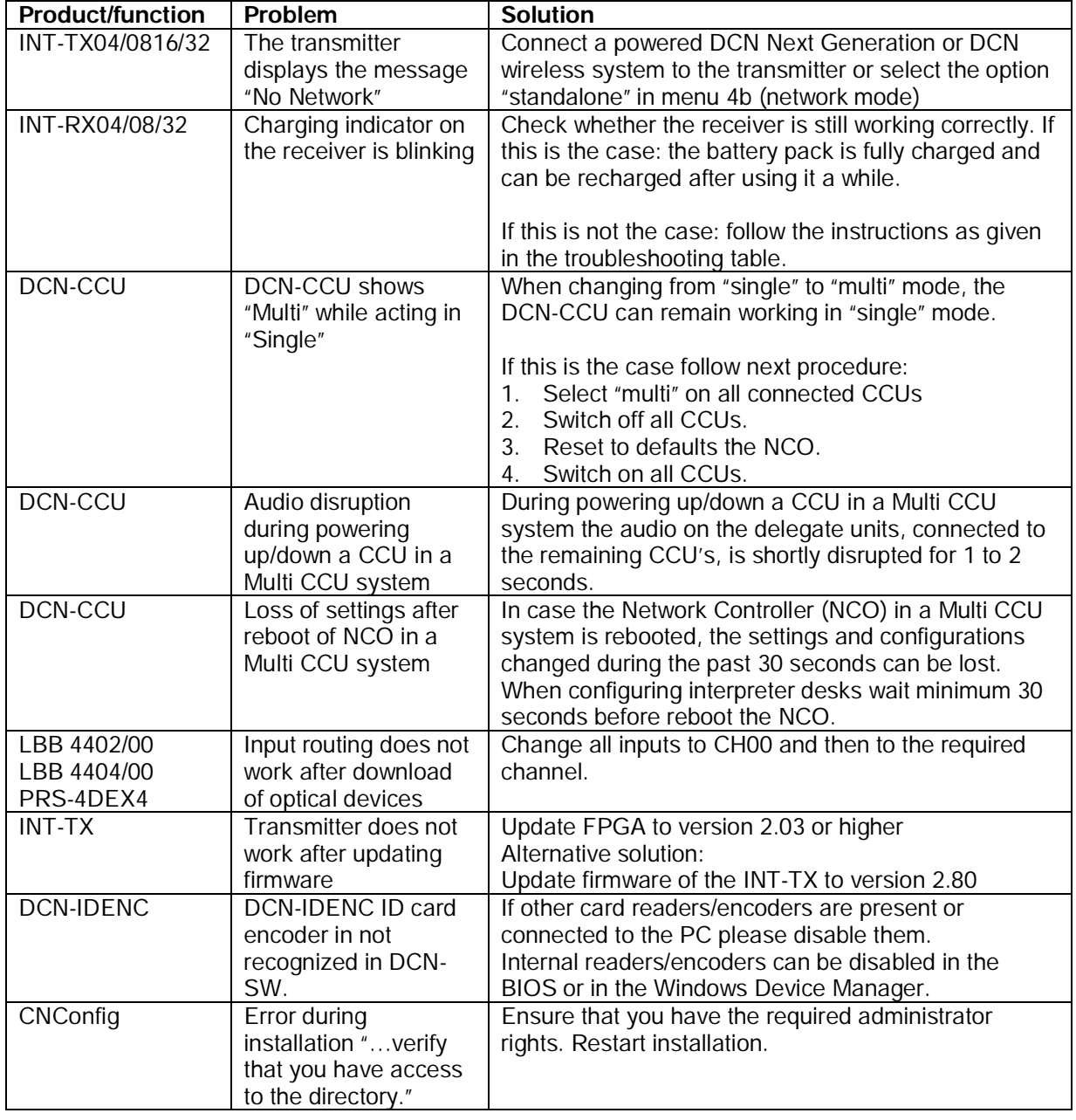